## Fichier:Group-Ph c Khang Mobile jkj.jpg

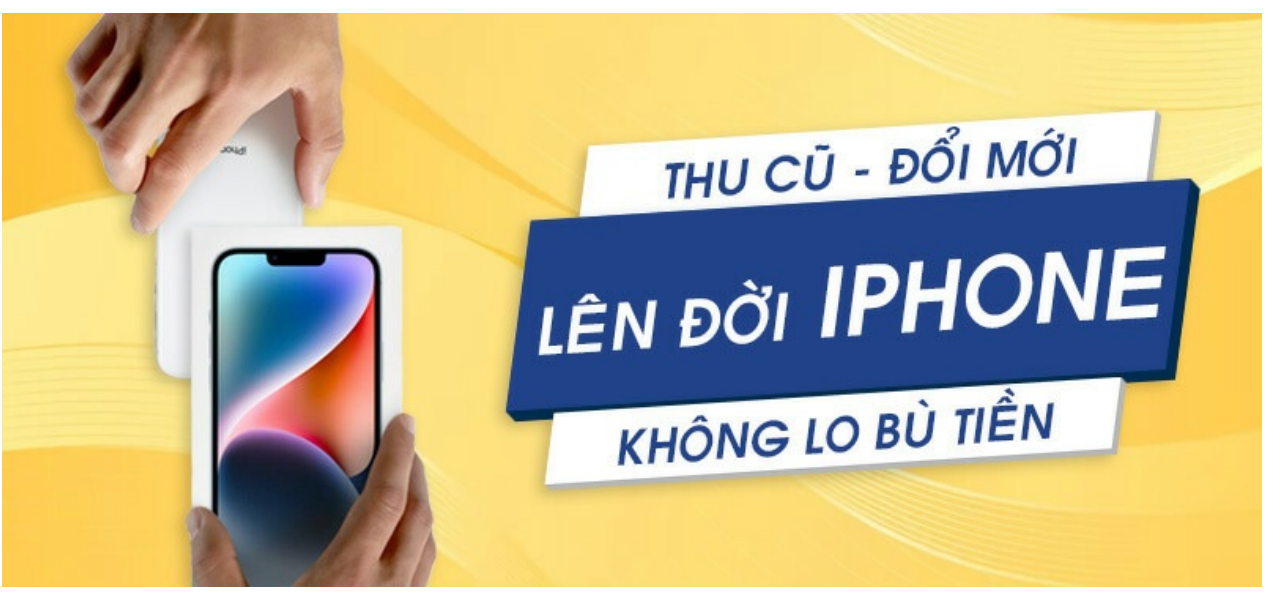

Pas de plus haute résolution disponible.

[Group-Ph\\_c\\_Khang\\_Mobile\\_jkj.jpg](https://wikifab.org/images/7/7d/Group-Ph_c_Khang_Mobile_jkj.jpg) (800 × 364 pixels, taille du fichier : 95 Kio, type MIME : image/jpeg) Group-Ph\_c\_Khang\_Mobile\_jkj

## Historique du fichier

Cliquer sur une date et heure pour voir le fichier tel qu'il était à ce moment-là.

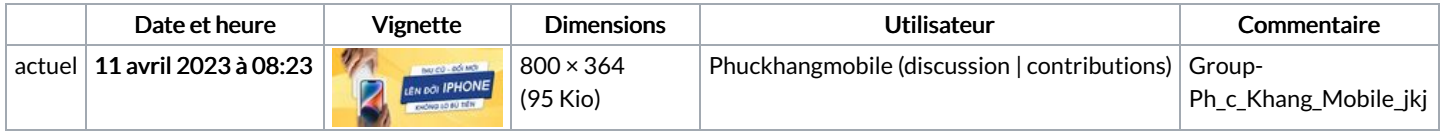

Vous ne pouvez pas remplacer ce fichier.

## Utilisation du fichier

La page suivante utilise ce fichier :

[Group:Phúc](https://wikifab.org/wiki/Group:Ph%25C3%25BAc_Khang_Mobile) Khang Mobile

## Métadonnées

Ce fichier contient des informations supplémentaires, probablement ajoutées par l'appareil photo numérique ou le numériseur utilisé pour le créer. Si le fichier a été modifié depuis son état original, certains détails peuvent ne pas refléter entièrement l'image modifiée.

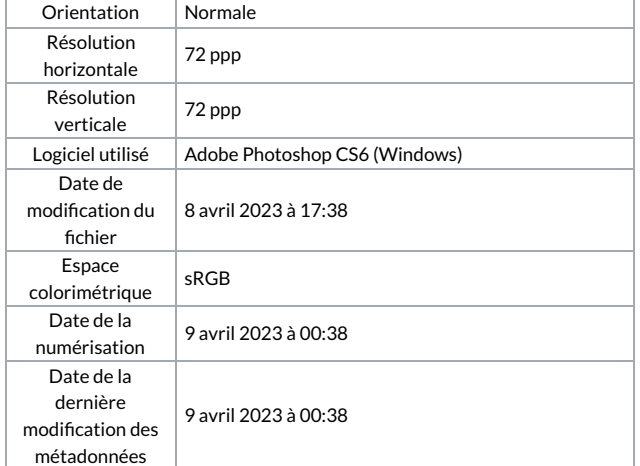

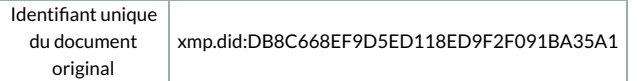